## **CUSTOMER SERVICE BULLETIN**

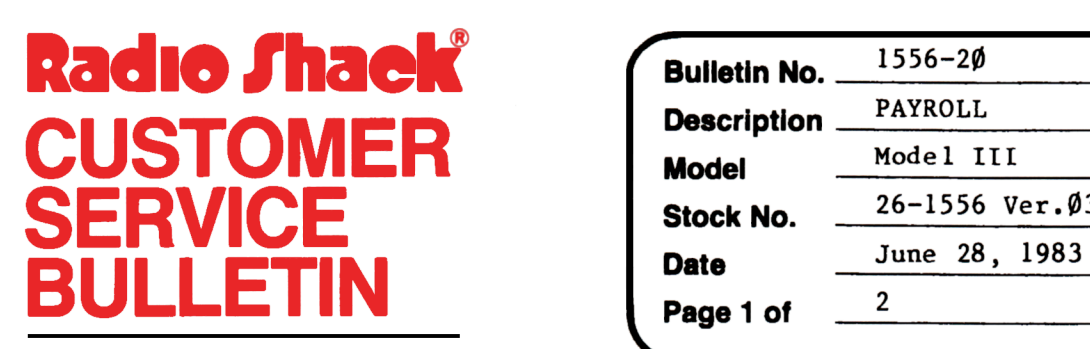

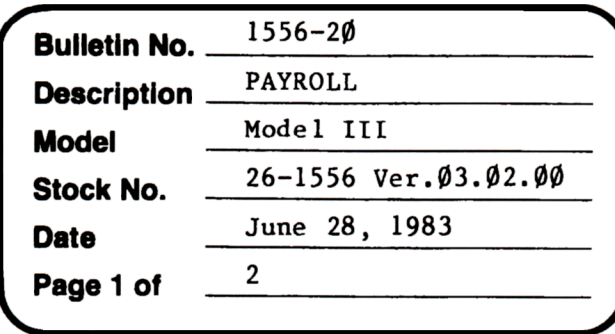

400 Atrium-One Tandy Center, Fort Worth, Texas 76102

## **Problem**

Unable to input Georgia state taxes correctly.

\*\*THE FOLLOWING CHANGES ARE OPTIONAL FOR THE STATE OF GEORGIA ONLY! \* \*

## **Solutlon**

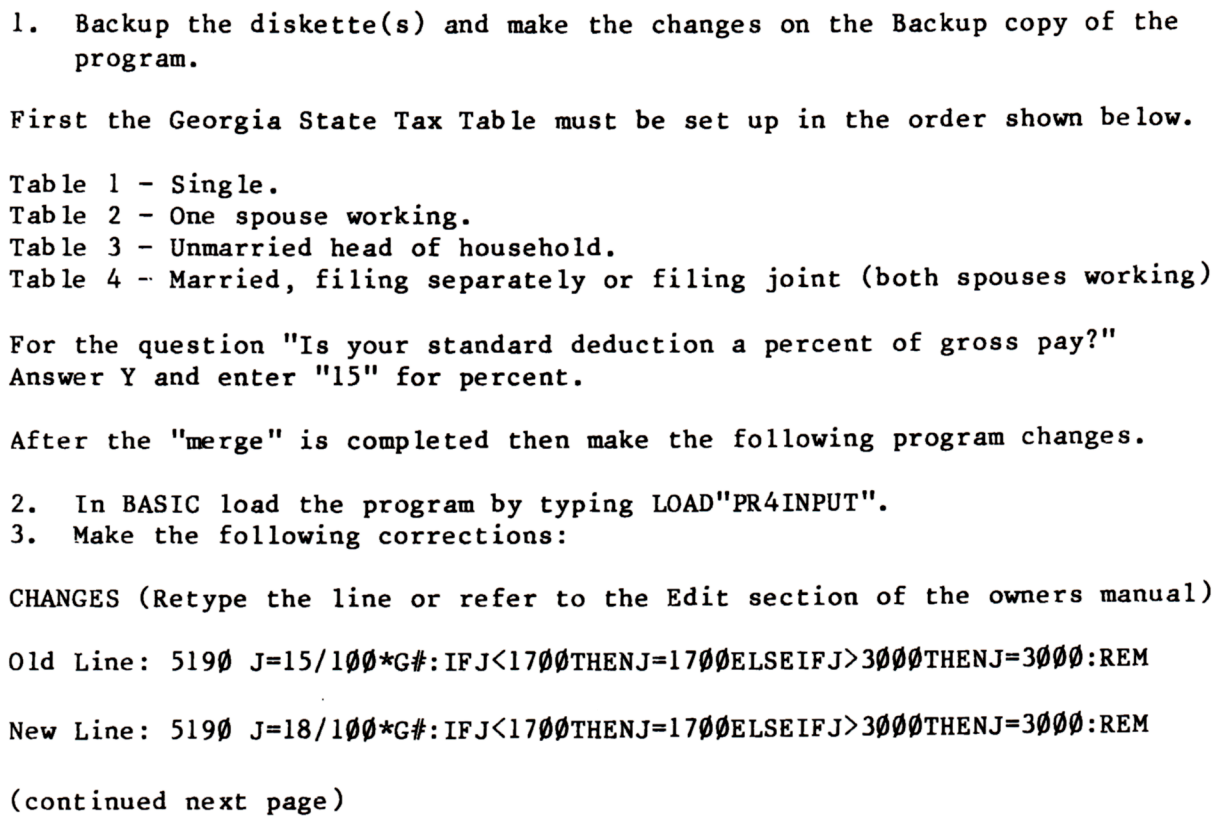

## **CUSTOMER SERVICE BULLETIN**

Subject \_\_\_

PAYROLL 1556-20 **Page 2 Of** 2

Old Line: 5370 J=15/100\*G#:IFJ(850THENJ=850ELSEIFJ)1500THENJ=1500:REM

New Line: 5370 J=18/100\*G#:IFJ<850THENJ=850ELSEIFJ)1500THENJ=1500:REM

- 4. Type SAVE"PR4INPUT" to save the changes in the program.
- 5. At TRSDOS READY, make a backup copy of the corrected diskette.